## 2009 ESRI Education User Conference July 11–14, 2009

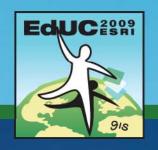

## **Using Raster Data**

Matthew Baker
ESRI Educational Services
Redlands, CA

.

## **Lesson Overview**

- Raster data
- Raster in a geodatabase
  - -Datasets
  - -Catalogs

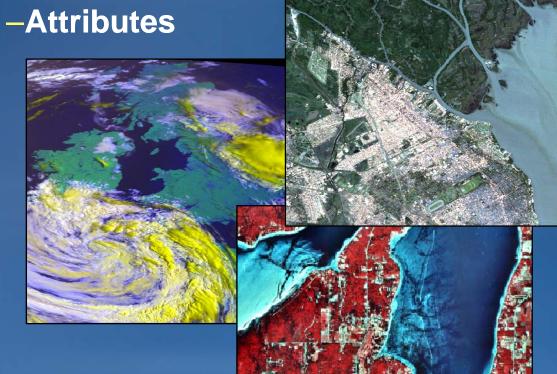

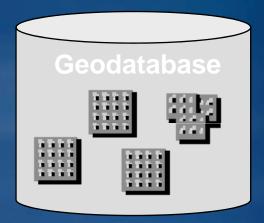

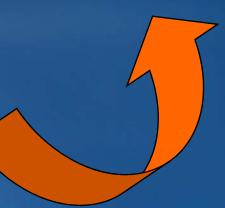

### What is a Raster

- A matrix of cells/pixels/squares
  - Cells store a number representing the feature found in the cell area
- Advantages
  - Simpler data model
  - Faster processing and display
  - Additional analytic tools
  - Better for unbounded phenomena (like soil pH and elevation)
- Disadvantages
  - Generalization
  - Loss of feature uniqueness

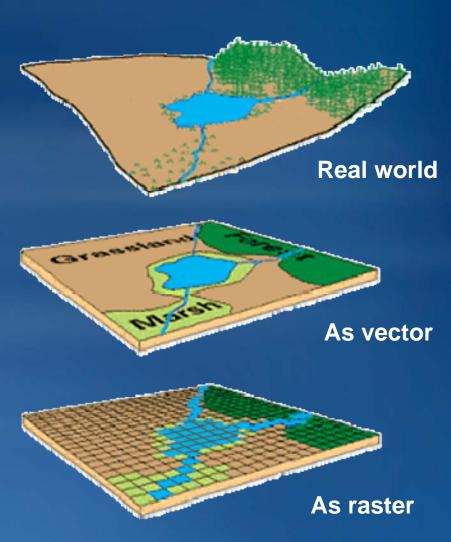

#### **Features as raster**

- Features lose uniqueness with raster representation
  - A line becomes a collection of cells, not one feature

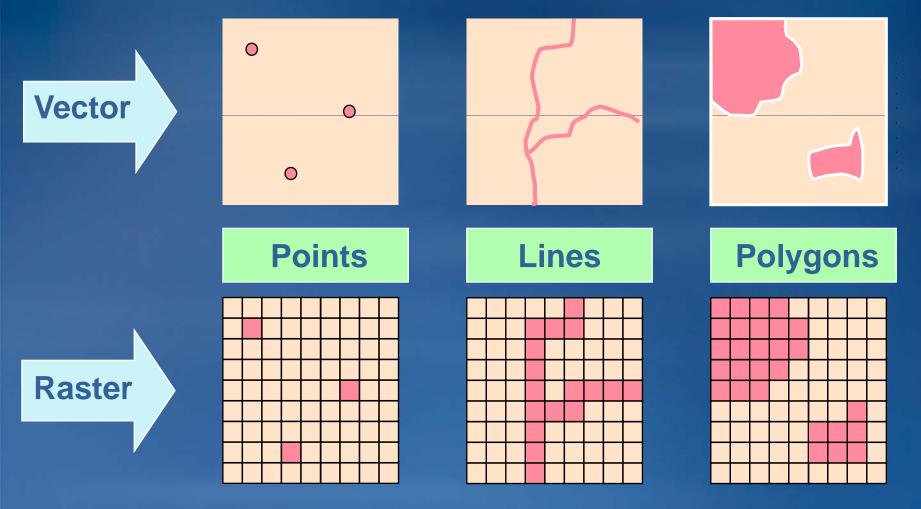

## Raster cells/pixels

- Cell properties & characteristics
  - Arranged in a matrix of columns and rows
  - Each cell has a numeric value
    - Integer
    - Floating point
    - NoData
  - Cells may have one or more values/bands
  - Each cell is independent

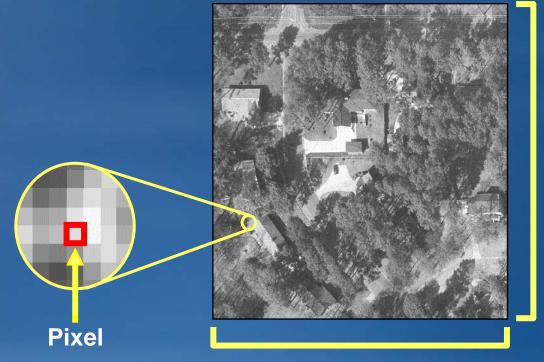

**1000 rows** 

#### **Raster Bands**

- Defined as layer of cell values for one variable
- Raster can consist of one or many bands
  - Single-band
    - Single variable
  - Multi-band
    - Multiple variables per band
    - Each band covers same area
    - Stored in one raster dataset
    - Up to three bands can be displayed together

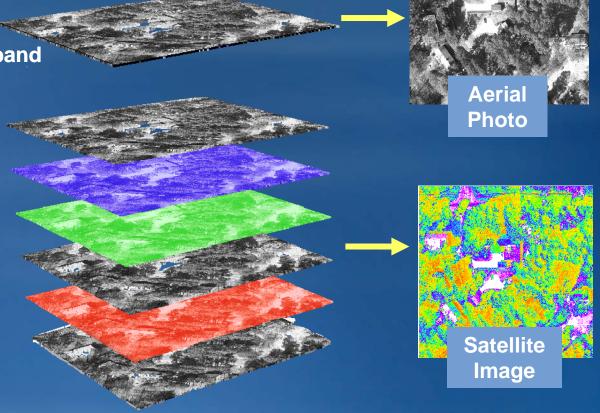

## Raster coordinate systems

Both cell matrix and Cartesian

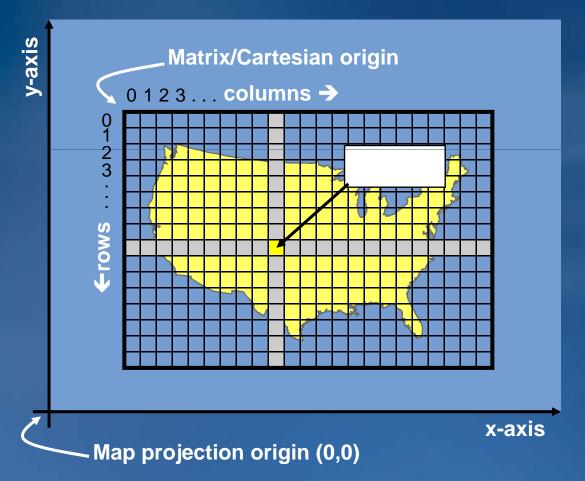

#### **Matrix**

- Cells located by row/column position
- Origin at upper left
- Rows and columns always perpendicular

#### **Cartesian**

- Cells located by x,y
- May register to a map projection
- Used in ArcMap

#### Resolution

- Rasters generalize spatial data
- A function of cell size (smaller cells = higher resolution)
- Impacts accuracy, processing speed, storage space

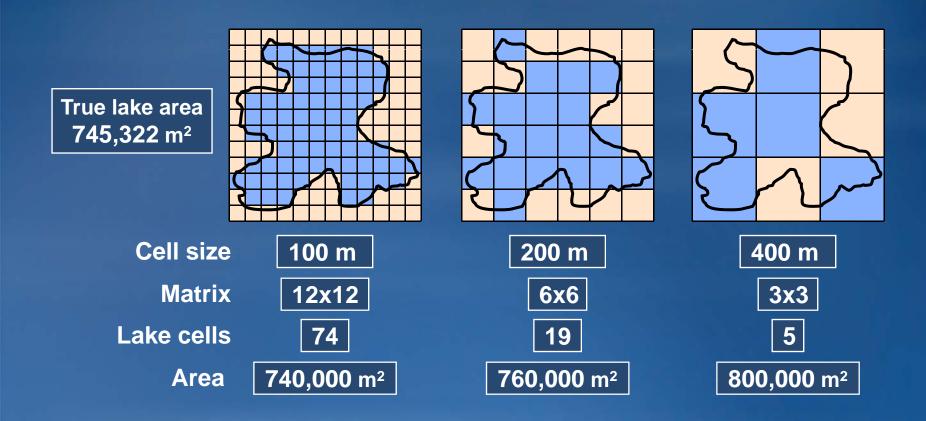

#### **Raster formats**

The format is how cells are stored in a raster

ArcGIS supports dozens of raster formats

Various image formats(SID, IMG, TIF, etc.)

- ESRI grid and grid stack
- ESRI ArcSDE raster
- ESRI raster dataset
- ESRI raster catalog

All may be managed in ArcCatalog

All may be used with Spatial Analyst tools

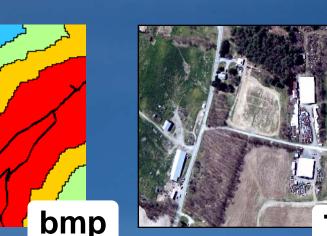

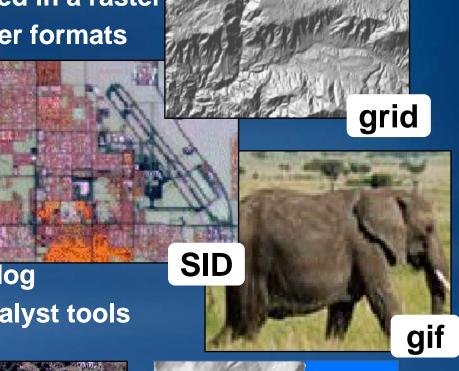

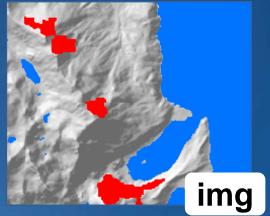

#### Raster format essentials

- All raster formats are basically the same
  - Cells organized in a matrix of rows and columns
  - Content is more important than format: Data or picture?

#### Raster data

- Elevation
- Landuse codes
- Population density

#### **Good for analysis**

Slope from elevation

#### **Good for mapping**

- Thematic layers
- Derivative products (like shaded relief)

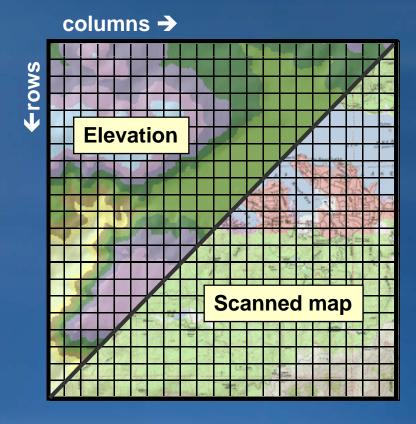

#### **Raster Pictures**

- Scanned maps
- Satellite images (unclassified)
- Photos of buildings

#### **Good for mapping**

Backgrounds

#### **Good for attributes**

Picture of house

**Bad for analysis** 

#### Raster attribute tables

- All single-band integer rasters have virtual tables
  - Created on the fly by ArcGIS
  - Support ArcMap joins and relates
- Integer ESRI grids have real tables
  - Support ArcMap joins and relates
  - Support user-defined fields
  - Use fields in analysis and queries

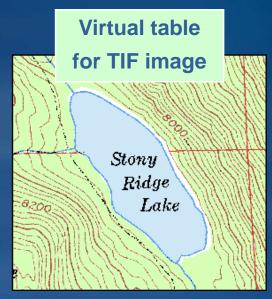

| Attributes | ttributes of SoilGrid |           |           |                  |     |
|------------|-----------------------|-----------|-----------|------------------|-----|
| Value      | Count                 | Soil_suit | Soil_text | Soil_desc        | _   |
| 101        | 88                    | 3         | Al        | Alluvial, Loamy  | 100 |
| 103        | 1253                  | 6         | Cs        | Colluvial, Stony |     |
| 106        | 146                   | 8         | P         | Pits And Dumps   |     |
|            | 12349                 |           |           |                  |     |

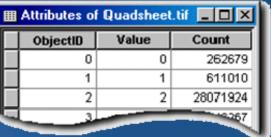

Tables have one record for each unique value except NoData.

## **ArcGIS** raster support

- Core support for raster in:
  - -ArcMap
    - Draw, query, georeference
  - -ArcCatalog
    - Copy, rename, delete
  - -ArcToolbox
    - Convert, project, merge, clip
  - -Geodatabase
    - Storage as:
      - -Raster datasets or
      - -Raster catalogs

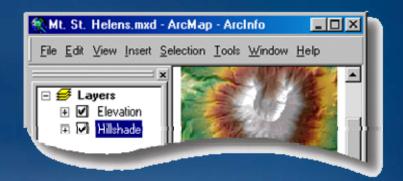

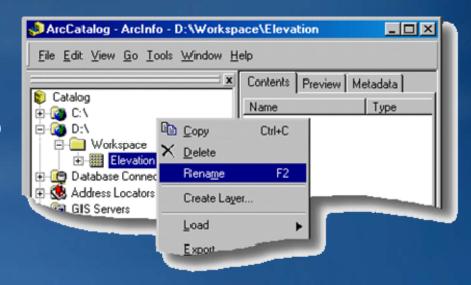

\* Spatial Analyst extension adds more functionality and analysis

## Geodatabase raster storage options

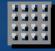

- Raster dataset
  - Any valid raster format

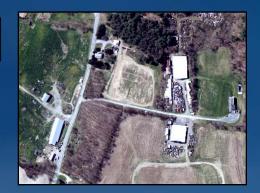

#### Raster catalog

 A collection of raster datasets stored in a table (like digital aerial photographs)

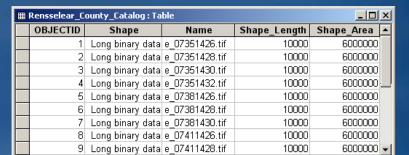

10 | | | | | | | | | | of 10

Record: I◀ ◀

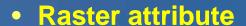

- Use for feature attributes
- One field of type raster per table

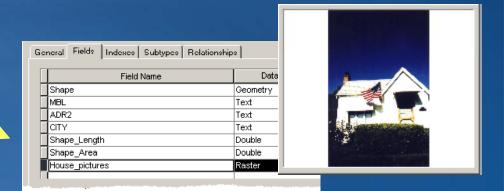

## **Pyramids**

Reduced resolution copies

Pixel size doubles at each level

Improves performance

 Returns best resolution for screen display

Returns about same number of pixels as scale changes

Analysis on original

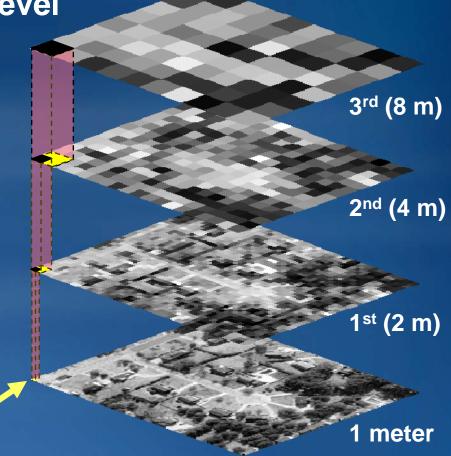

2x2 pixel blocks

## Rasters in a personal geodatabase

- Manages rasters
- Stores a reference to external file-based rasters
  - Microsoft Access MDB file is limited to 2 GB total size
  - Provides centralized access to rasters
- Manages raster datasets
  - Single raster
- manages raster catalogs
  - Collection of rasters

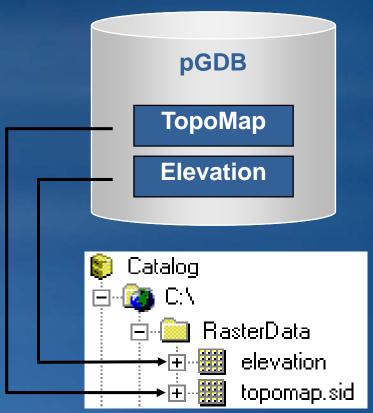

## Rasters in a file geodatabase

- Stores raster catalogs and raster datasets internally
  - Up to one terabyte for each raster dataset or raster catalog
  - Provides centralized access to rasters
- File Geodatabase rasters intended for:
  - single user and small work groups
  - Some readers and one writer

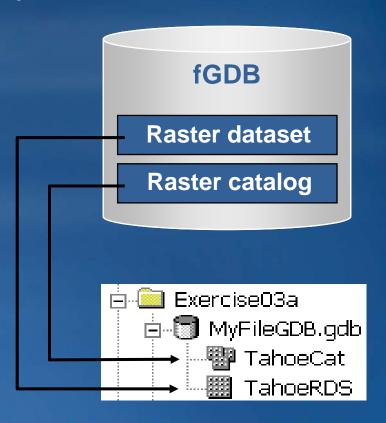

## Rasters in an ArcSDE geodatabase

- Stored internally
- ArcSDE subdivides raster into blocks for storage
  - Size set by user
  - Automatic and required
  - Invisible to end users
- The raster is a table; a block is a row in the table
- Provides faster access to data
  - ArcSDE returns blocks for visible area
  - Improves display performance

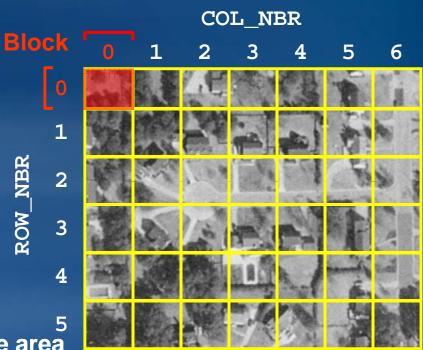

| ROW | COL |  |
|-----|-----|--|
| 0   | 0   |  |
| 0   | 1   |  |
| 0   | 2   |  |

#### Geodatabase raster datasets

- A single raster in a geodatabase
  - Good for analysis and mapping
  - Seamless
  - Fast display at any scale
  - May load many rasters into one raster dataset (mosaic)

# Personal Geodatabase storage

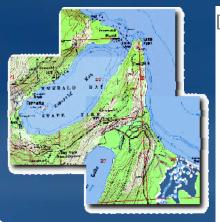

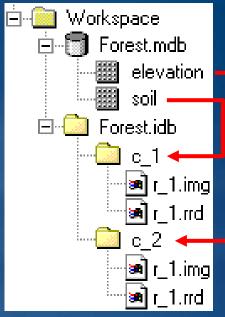

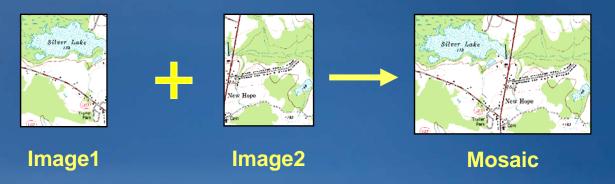

## Mosaic cell overlap options

- Six options
- Combine multiple rasters into one
  - Mosaic and Mosaic To New Raster tools

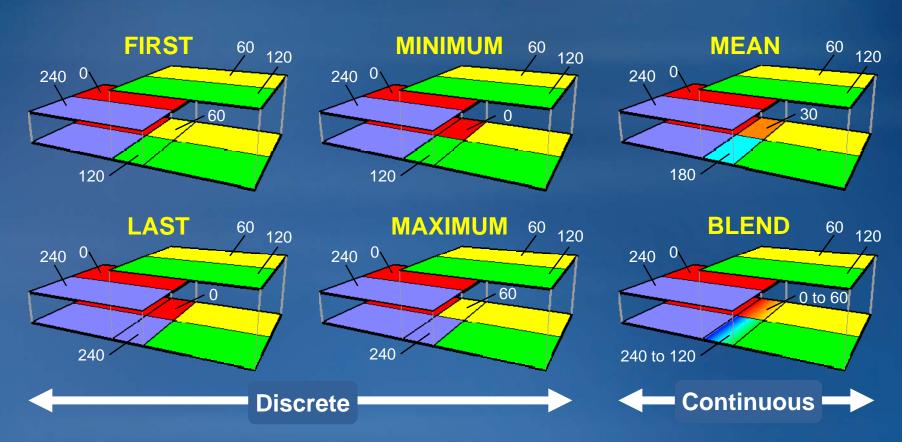

## Geodatabase raster catalogs

- A collection of raster datasets
  - Behave as one, but stored separately (rows in a table)
  - May overlap, have gaps,
     different cell sizes, bit depths
  - Must have same spatial reference
  - Good for archives, display, and mapping

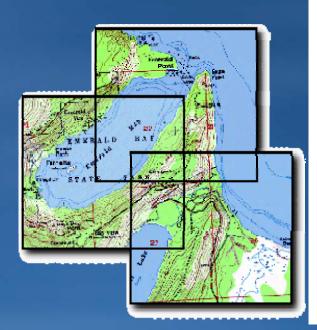

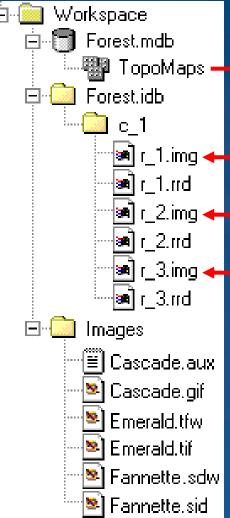

## Managing raster catalogs in ArcCatalog

- Contents tab
  - Properties, Geography, Metadata, and Bands preview options

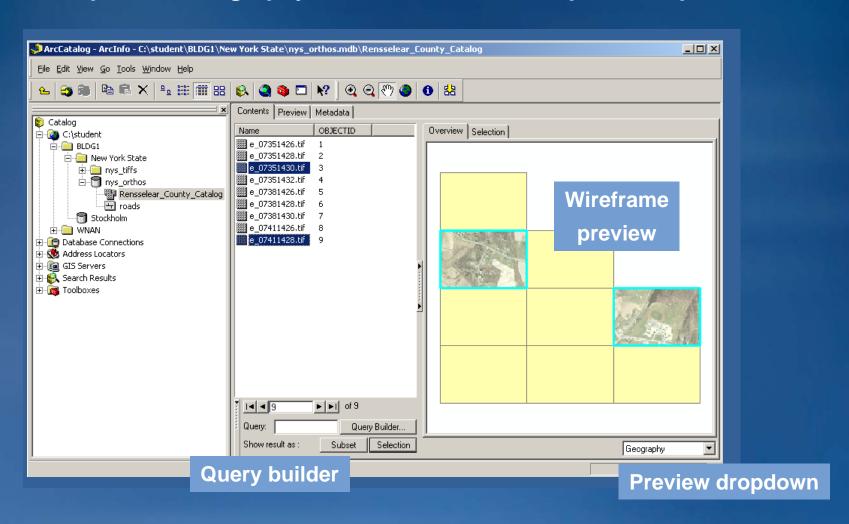

#### Raster attributes

- Pointer stored as a value ion a Raster field
  - View with the Identify tool
     or in the attribute table

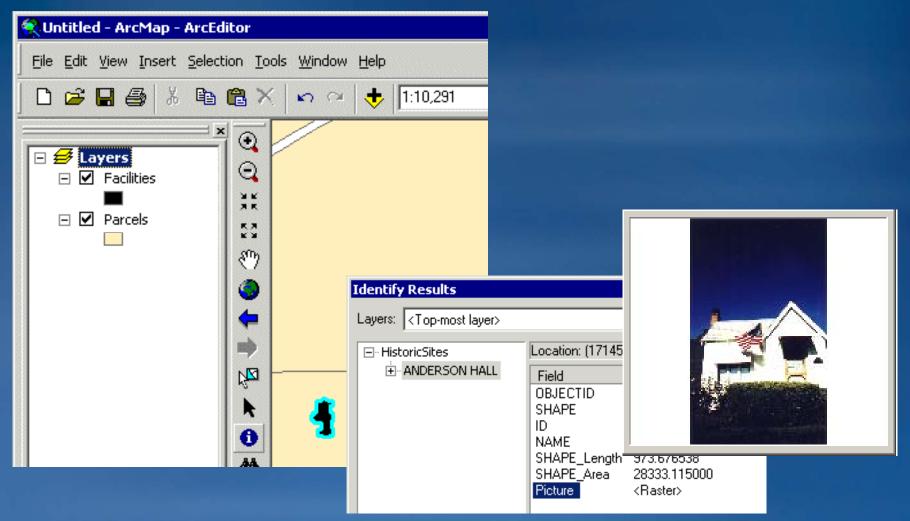

## Raster management tools - Geoprocessing

- General raster database management tools
  - Copy, paste, delete, calculate statistics, set spatial reference
- Data organization/preparation
  - Mosaicking
  - Raster catalogs
- Raster data storage
  - Pyramids
  - GDB technology

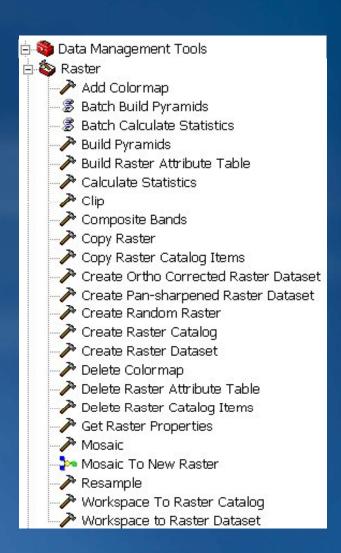

## **Exercise**

- Explore raster storage
- Create a raster dataset
- Create a raster catalog
- Use rasters as feature attributes

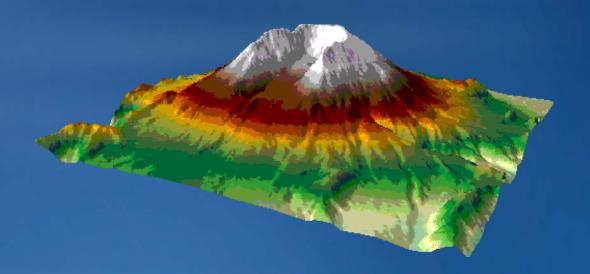

## **Questions?**